# Gateway

Guide to the pension data file (generic input file)

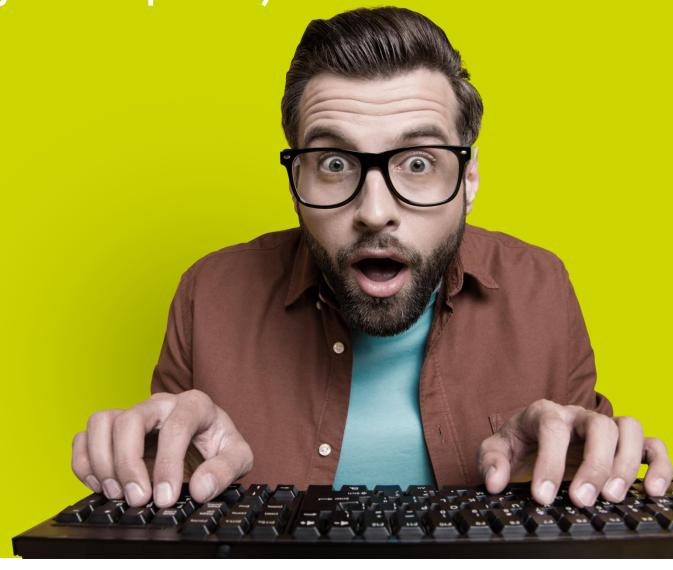

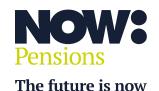

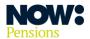

#### Who should use these guidelines?

Please only follow these guidelines if your payroll software determines your auto enrolment outputs.

We also assume the following.

- Your payroll does the categorisation.
- Any postponement dates are calculated within the payroll.
- All contribution deductions are calculated within the payroll.
- Your payroll determines auto enrolment.
- The column headings in your file exactly match those set out under 'What should the pension data file contain?' (although the order's not prescriptive).
- Your CSV file is comma delimited.

#### **Table of contents**

| What is a pension data file (also known as a generic input file)? | 3  |
|-------------------------------------------------------------------|----|
| How do I prepare my pension data file?                            | 3  |
| What should the pension data file contain?                        | 4  |
| Appendix 1 – Titles                                               | 9  |
| Appendix 2 – Scheme codes for different contribution models       | 10 |

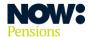

#### What is a pension data file (generic input file)?

You use this file to import your employee and contribution information into our employer Gateway system.

It's a CSV file showing details of your employees, along with contributions from employees who are members of the Scheme and your contributions. You generate it from your payroll and upload it to our employer Gateway system each pay period.

#### How do I prepare my pension data file?

Once you've run your payroll, you'll need to generate a .csv file containing all your employees' details, plus details of the contributions that need to be deducted from employees and from you, as the employer.

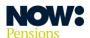

### What should the pension data file contain?

Here's a list of the data items your pension data file must contain (although they don't have to be in this order). Leave fields blank (where this is allowed) if there's no data to put in.

Please consult the 'Common errors and warnings guide' or the 'Member matching guide' if you have any problems during the file upload process.

| ltem no | Header     | Mandatory? | Format                   | Explanation                                                                                                    |
|---------|------------|------------|--------------------------|----------------------------------------------------------------------------------------------------|
| 1       | Forename 1 | Yes        | Maximum of 40 characters | Letters, spaces, hyphens and apostrophes are allowed.  Please don't use initials.                                                                          |
| 2       | Forename 2 | No         | Maximum of 40 characters | Include if it's in the data. Letters, spaces, hyphens and apostrophes are allowed. Please don't use initials.                                              |
| 3       | Surname    | Yes        | Maximum of 40 characters | Letters, spaces, hyphens and apostrophes are allowed.  Please don't use initials.                                                                          |
| 4       | NINO       | No         | AA000000A                | National Insurance number. The last letter must be A, B, C or D. If you don't know an employee's National Insurance number, please leave this field blank. |
| 5       | STARTDATE  | Yes        | DD/MM/YYYY               | The employee's employment start date must be a valid calendar date.                                                                                        |
| 6       | Title      | Yes        |                          | See appendix 1 for the list of allowed titles.                                                                                                    |
| 7       | DOB        | Yes        | DD/MM/YYYY               | The employee's date of birth must be a valid calendar date.  Please ensure the employee isn't under 16 or over 90.                                         |
| 8       | SEX        | Yes        | M or F                   | 'Male' and 'Female' are also allowed.                                                                                                    |

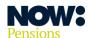

| Item no | Header               | Mandatory?                                                         | Format                                                                                                    | Explanation                                                                                                    |
|---------|----------------------|--------------------------------------------------------------------|----------------------------------------------------------------------------------------------------|----------------------------------------------------------------------------------------------------|
| 9       | PAYROLLNO            | Yes                                                                | Maximum of 25 characters                                                                                                    | The unique employee ID.                                                                                                    |
| 10      | PAYSTART             | Yes                                                                | DD/MM/YYYY                                                                                                    | The pay period start date must be a valid calendar date and not more than one month in the future from today's date.                                                                              |
| 11      | PAYPERIOD            | Yes                                                                | Numeric (maximum of 2 digits)                                                                                                    | The tax period (for example, 3 or 53).                                                                                                    |
| 12      | PAYFREQ              | Yes                                                                | Any of the following options are allowed:  • Weekly  • Fortnightly  • Four weekly  • 4 weekly  • Monthly  • Quarterly  • Four Four Five  • 4 4 5 | The pay frequency.                                                                                                    |
| 13      | ENROL DATE           | Yes, in first pay period contributions are deducted No, after that | DD/MM/YYYY                                                                                                    | The enrolment date – the first date the employee joined the Scheme – must be a valid calendar date and not more than one month in the future from today's date.                                   |
| 14      | POSTPONEMENT<br>DATE | Yes, in first pay period postponement is used                      | DD/MM/YYYY                                                                                                    | The last date of the postponement/deferral period must be a valid calendar date and not more than four months in the future from today's date.  The postponement date can't be before 01/10/2012. |
| 15      | ASSESSMENT           | Yes                                                                | Any of the following options are allowed:  • Eligible jobholder  • Non-eligible jobholder  • Entitled worker  • Worker                           | Mandatory for all employees in each payroll file.                                                                                                    |

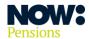

| Item no | Header        | Mandatory?                                                                               | Format                                                              | Explanation                                                                                                    |
|---------|---------------|------------------------------------------------------------------------------------------|---------------------------------------------------------------------|----------------------------------------------------------------------------------------------------|
| 16      | ADDRESS 1     | Yes                                                                                      | Maximum of 100 characters                                           | Letters, numbers, hyphens and spaces are allowed.                                                                                   |
| 17      | ADDRESS 2     | No                                                                                       | Maximum of 100 characters                                           | Include if it's in the data.<br>Letters, numbers, hyphens<br>and spaces are allowed.                                                |
| 18      | ADDRESS 3     | No                                                                                       | Maximum of 100 characters                                           | Include if it's in the data.<br>Letters, numbers, hyphens<br>and spaces are allowed.                                                |
| 19      | ADDRESS 4     | No                                                                                       | Maximum of 100 characters                                           | Include if it's in the data.<br>Letters, numbers, hyphens<br>and spaces are allowed.                                                |
| 20      | ADDRESS 5     | No                                                                                       | Maximum of 100 characters                                           | Include if it's in the data.<br>Letters, numbers, hyphens<br>and spaces are allowed.                                                |
| 21      | POSTCODE      | Yes                                                                                      | Alphanumeric<br>(maximum of 8<br>characters including<br>one space) | Letters, numbers, hyphens and spaces are allowed.                                                                                   |
| 22      | EMAIL         | No, but please<br>provide an<br>email address<br>if postal<br>address isn't<br>in the UK | Alphanumeric<br>(maximum of 100<br>characters)                      | A personal email address is preferred.  The email address must be in a valid format, containing the '@' symbol and the domain name. |
| 23      | SAL SACRIFICE | Yes                                                                                      | Y or N                                                              | 'Y' if employee makes contributions through salary sacrifice, 'N' if not.                                                           |
| 24      | EE CONTS      | No                                                                                       | 0.00, no £ symbol                                                   | The <b>employee's</b> gross (before tax) contributions, excluding AVCs where possible. <b>This value can't be negative.</b>         |

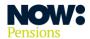

| Item no | Header    | Mandatory? | Format            | Explanation                                                                                                    |
|---------|-----------|------------|-------------------|----------------------------------------------------------------------------------------------------|
| 25      | ER CONTS  | No         | 0.00, no £ symbol | The <b>employer's</b> gross contributions. <b>This value can't be negative.</b>                                                                                                    |
| 26      | AVCs      | No         | 0.00, no £ symbol | Gross additional voluntary contributions (AVCs).  This value can't be negative.                                                                                                    |
| 27      | OPTIN     | No         | DD/MM/YYYY        | The opt-in date – the date opt-in is effective for payroll – must be a valid calendar date and not more than one month in the future from today's date.  If an employee has opted in, there should be an enrolment date to confirm.  The opt-in date can't be before 01/10/2012. |
| 28      | OPTOUT    | No         | DD/MM/YYYY        | The opt-out date must be a valid calendar date and not more than one month in the future from today's date.  The opt out date can't be before 01/10/2012.                                                                                                    |
| 29      | GROSS PAY | Yes        | 0.00, no £ symbol | The employee's total gross earnings.  This value can't be negative.                                                                                                    |
| 30      | EXIT DATE | No         | DD/MM/YYYY        | The exit date – the date the employee leaves employment (or date of death) – must be a valid calendar date and not more than one month in the future from today's date.  The exit date can't be before 01/10/2012.                                                               |

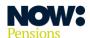

| Item no | Header                  | Mandatory?           | Format                                          | Explanation                                                                                                    |
|---------|-------------------------|----------------------|-------------------------------------------------|----------------------------------------------------------------------------------------------------|
| 31      | EE CONT %               | No                   | 0.00, no % symbol                               | The <b>employee's</b> contribution rate. <b>This value can't be negative.</b>                                                                                                    |
| 32      | ER CONT %               | No                   | 0.00, no % symbol                               | The <b>employer's</b> contribution rate. <b>This value can't be negative.</b>                                                                                                    |
| 33      | PAY CODE                | Yes                  | Alphanumeric<br>(maximum of four<br>characters) | The four-character code identifying each payroll (also known as the payroll code). You can find this under the 'Payroll information' section on the employer settings page in Gateway. |
| 34      | ER CODE                 | Yes                  | Alphanumeric<br>(maximum of four<br>characters) | The four-character code identifying each employer (also known as the employer code).  We supply this.                                                                                  |
| 35      | SCHEME CODE             | No, but<br>preferred | Numeric (three characters)                      | We issue the Scheme code (also known as the contribution model code) during the sign-up process. See appendix 2 for more information.                                                  |
| 36      | PENSIONABLE<br>EARNINGS | Yes                  | 0.00, no £ symbol                               | The earnings used to calculate contributions during the pay period.  This amount can't be negative.                                                                                    |

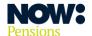

## Appendix 1 - Titles

These are titles that will pass validation.

| Code                 | Code                     |
|----------------------|--------------------------|
| Air Commodore        | Major                    |
| Air Vice Marshall    | Major General            |
| Baron                | Mother                   |
| Baroness             | Mr                       |
| Brigadier            | Mrs                      |
| Canon                | Ms                       |
| Captain              | Master                   |
| Commodore            | Mx                       |
| Commander            | Professor Dame           |
| Colonel              | Prof                     |
| Dame                 | Professor Lord           |
| Dowager Countess     | Professor Sir            |
| Dr                   | Rabbi                    |
| Earl                 | Reverend                 |
| Eur In Dr            | Reverend Dr              |
| Eur Ing              | Reverend Professor       |
| Executors of         | Sheriff                  |
| Group Captain        | Sir                      |
| His Honour           | Sister                   |
| His Honour Judge     | Squadron Leader          |
| Honourable           | The Honourable           |
| Lady                 | The Reverend             |
| Lieutenant           | The Honourable Sir       |
| Lord                 | The Ven                  |
| Lieutenant Colonel   | The Right Honourable Sir |
| Lieutenant Commander | The Rt Revd Lord         |
| Misc                 | The Very Revd            |
| Miss                 | Wing Commander           |

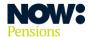

## **Appendix 2 – Scheme codes for different contribution models**

Also known as 'Plan codes' or 'contribution model codes'. You choose these when you sign up and they are shown in your Plan summary.

| Code | Code                                                                                                    |
|------|----------------------------------------------------------------------------------------------------|
| 101  | Normally auto enrolment minimum contributions based on qualifying earnings.                                                |
| 102  | Uses basic earnings. Minimum contributions 4% employer and 5% employee.                                                    |
| 103  | Flexible – a phased introduction to more generous employer contributions.                                                  |
| 104  | Higher contributions (minimum rate 10% total).                                                                             |
| 105  | Matching scheme – employer pays contributions at the employee's chosen rate.  Minimum rate 4.5% for employee and employer. |

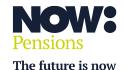